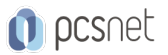

# MONO-25 - NAVIGAZIONE IN INTERNET

Categoria: Monografici per Utenti

# INFORMAZIONI SUL CORSO

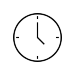

 $\equiv$ 

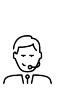

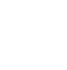

Durata: 3 Ore

Categoria:

Monografici per Utenti Docente Senior (min. Qualifica Istruttore: 5 anni)

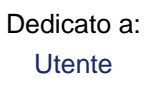

Produttore: PCSNET

# **OBIFTTIVI**

Imparare a navigare consapevolmente ed efficacemente in Internet.

### **PREREQUISITI**

Avere pratica nell'uso di un Personal Computer. Avere familiarità con Tastiera e Mouse.

# **CONTENUTI**

#### Concetti generali

- Navigazione in Internet, url e link.
- Spamming e false identità
- Virus e sicurezza sul web
- Privacy e sicurezza su Internet: i cookie, le informazioni raccolte su di noi dai siti.

#### I browser

- Panoramica dei browser esistenti: Chrome, Edge (IE), Mozilla, Safari.
- Gestione dei preferiti e Feed RSS
- Impostazioni avanzate e gestione della sicurezza

#### Come usare al meglio Google

- Google, non solo un motore di ricerca …
- Directory e ricerche avanzate
- Ricerca delle notizie mediante Feed RSS

#### **INFO**

Materiale didattico: Materiale didattico e relativo prezzo da concordare Costo materiale didattico: NON incluso nel prezzo del corso Natura del corso: Operativo (previsti lab su PC)